## **Backup and Restore Settings**

- [Export Settings](#page-0-0)
- [Import Settings](#page-0-1)

Xporter for JIRA provide a way to backup/restore all settings, such as:

- Global settings
- Installed Templates
- Permission Schemes
- Scheduled Reports
- File Servers

⋒

This must be used just for the same JIRA instance our in a JIRA cloned Instance.

If you import restore settings using a backup generated from a different JIRA instance you may find the following problems:

- Permission schemes with incorrect:
	- $\circ$  Issues Types
		- <sup>o</sup> Groups
	- Roles
	- o Issue Type/Template mapping
- Scheduled reports with configurations problem
- Workflow Post-Function may not work due to missing templates

## <span id="page-0-0"></span>Export Settings

This screen allows you to perform a Xporter for JIRA Settings Backup.

The backup can be used to move Xporter for JIRA between different databases if required, as well as creating a backup that can be used if something goes wrong.

To create a Xporter for JIRA backup should be chosen a backup name, this will create a ZIP file in the JIRA export folder, containing a JSON file with all database settings and a folder with the installed templates.

[blocked URL](https://confluence.xpand-addons.com/download/attachments/21763606/ExportXporterUI.PNG?version=1&modificationDate=1503484354249&api=v2&effects=border-simple,shadow-kn)

## <span id="page-0-1"></span>Import Settings

This screen allows you to perform a Xporter for JIRA Settings Restore.

This will import settings from the ZIP backup file that was created in the Export Settings section to Xporter for JIRA database.

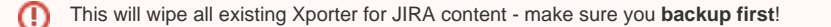

To perform a Xporter for JIRA restore, the backup file should be placed in the JIRA import folder, and the user should write the corret file name. After that all **Xporter for JIRA content will be wipped**.

## [blocked URL](https://confluence.xpand-addons.com/download/attachments/21763606/ImportXporterUI.PNG?version=1&modificationDate=1503484480156&api=v2&effects=border-simple,shadow-kn)

**Xporter for JIRA Cloud**

Backup/Restore Settings is not available in Xporter for JIRA Cloud.